# VERSÃO PRELIMINAR

**Caderno do Professor** 

## **ENSINO INTEGRAL**

**PRÁTICAS EXPERIMENTAIS EINVESTIGATIVAS MATEMÁTICA** 

> ENSINO MÉDIO VOLUME 1 - 2023

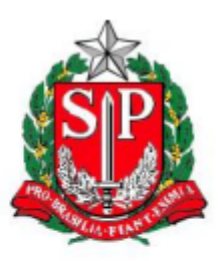

**GOVERNO DO ESTADO DE SÃO PAULO** 

Secretaria de Estado da Educação

## **CADERNO DO(A) PROFESSOR(A)**

# **PRÁTICAS EXPERIMENTAIS E INVESTIGATIVAS – MATEMÁTICA** ERNO DO(A) PROFESSO<br>ATICAS EXPERIMENTAI<br>STIGATIVAS – MATEMÁ<br>ENSINO MÉDIO

## ENSINO MÉDIO

### **VOLUME 1**

#### Sumário

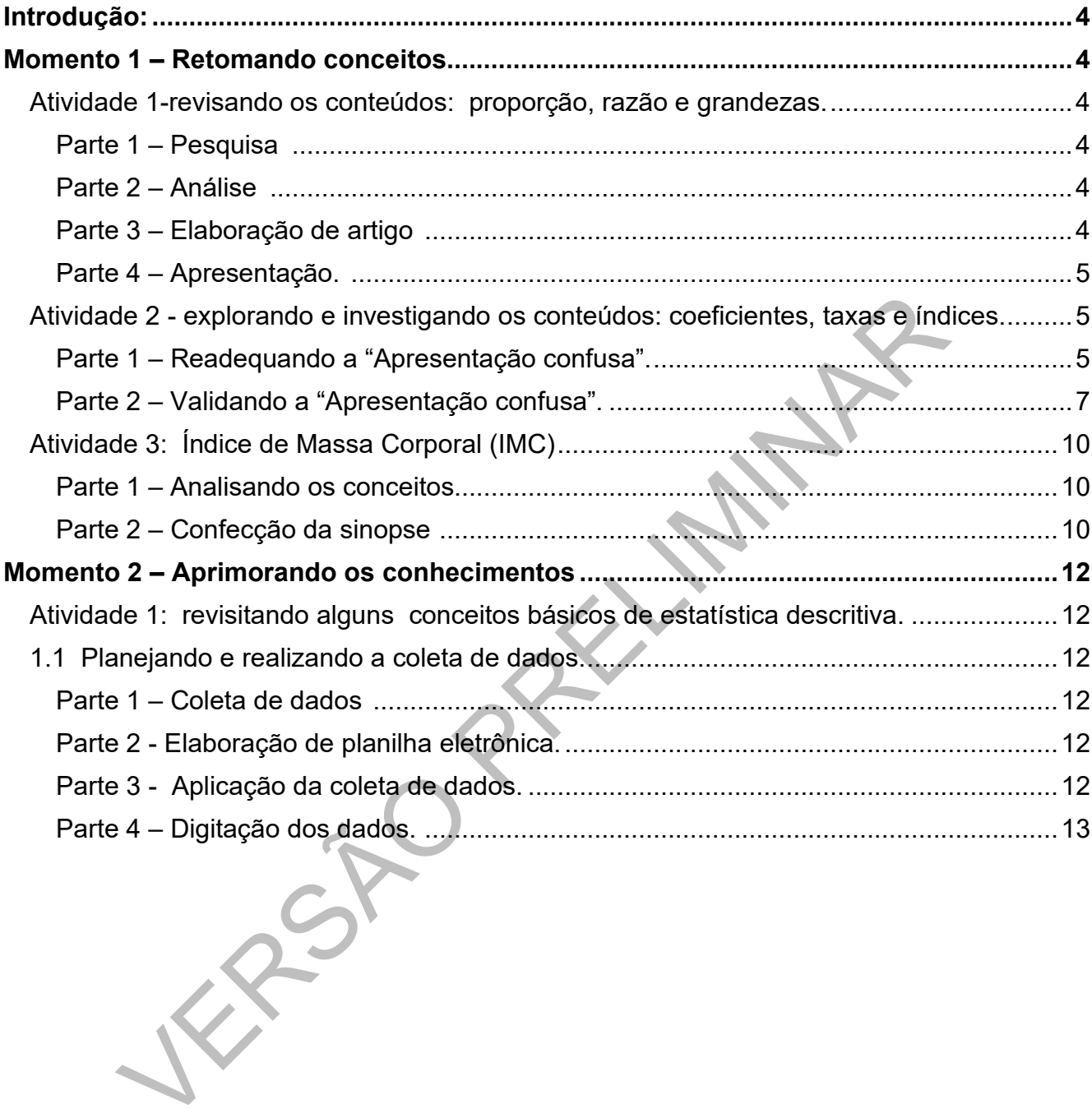

#### Práticas Experimentais e Investigativas – Matemática

#### 1ª série do Ensino Médio – 1º Bimestre.

#### <span id="page-3-0"></span>**INTRODUÇÃO:**

O material a ser proposto nas linhas a seguir, apresenta um mapeamento dos diferentes conhecimentos matemáticos, articulando-os de tal maneira que o mapa elaborado promova um convite para a procura de novos caminhos, não representando, necessariamente uma delineação rígida entre as diversas fronteiras do conhecimento.

Entendemos que, ao delinearmos um mapa, necessariamente precisamos delinear alguns momentos de estudo, para o desenvolvimento de cada situação proposta.

A proposta metodológica desse material pode ser entendida como um norteador de atividades, que visam a aplicação de um determinado tema específico, a prospecção dos vários objetos de conhecimentos relacionados ao tema, e assim procurar associá-los a um conteúdo que consta no currículo da 1ª série do Ensino Médio.

#### **CONTEÚDOS EXPLORADOS: ÍNDICES, TAXAS E COEFICIENTES.**

A primeira proposta do material consiste em uma atividade exploratória dos indicadores, ou seja, os índices, taxas e coeficientes.

ojetos de conhecimentos relacionados ao tema, e assim procurar associadas que consta no currículo da 1<sup>ª</sup> série do Ensino Médio.<br>
Nos EXPLORADOS: ÍNDICES, TAXAS E COEFICIENTES.<br>
Tra proposta do material consiste em uma ati Para iniciar, proponha aos estudantes a formação de grupos de estudo. Formados os grupos, proponha que entre eles, elejam um redator e um relator, para que ao final dos trabalhos seja promovido um seminário.

As Atividades para prosseguir no Momento 1, serão delineadas da seguinte forma:

#### <span id="page-3-1"></span>MOMENTO 1 – RETOMANDO CONCEITOS

#### <span id="page-3-2"></span>**ATIVIDADE 1-REVISANDO OS CONTEÚDOS: PROPORÇÃO, RAZÃO E GRANDEZAS.**

Nessa atividade, estudantes realizarão uma pesquisa bibliográfica, a respeito dos seguintes conteúdos: proporção, razão e grandezas.

#### <span id="page-3-3"></span>**Parte 1 – Pesquisa – (1 aula)**

Estabeleça que cada grupo de estudo escolha um destes conteúdo ou todos eles, e realizem a pesquisa. Nesse momento, oriente os estudantes a realizarem o fichamento do material pesquisado, tarefa essa que será concluída pelo redator do grupo.

#### <span id="page-3-4"></span>**Parte 2 – Análise – (1 aula)**

Após a confecção das fichas de pesquisa, o grupo realizará a crítica de todo o material pesquisado, ou seja, analisar o material, perante o entendimento do grupo a respeito da leitura realizada.

#### <span id="page-3-5"></span>**Parte 3 – Elaboração de artigo (1 aula)**

Finalizadas as etapas de fichamento e análise crítica, cada grupo, planeja o registro do conteúdo pesquisado, que poderá ser apresentado na forma de um pequeno artigo, apresentação on-line etc. A escrita final será elaborada pelo redator do grupo.

Professor, é importante que a sua atuação nesse momento, seja a de tutoria, salvo se o prosseguimento dos trabalhos exigir uma atuação pontual, de modo a potencializar a ação protagonista dos estudantes.

Concluída a etapa de pesquisa, partiremos para a socialização dos trabalhos elaborados, viabilizados por meio de um minisseminário.

Para isso, realize o planejamento das apresentações as regras de apresentação.

#### <span id="page-4-0"></span>**Parte 4 Apresentação (2 aulas)**

O minisseminário será dividido da seguinte maneira:

- Apresentação do trabalho: cada grupo apresentará o resumo da pesquisa, o relator de cada grupo fará a leitura do resumo da pesquisa .
- Plenária: após a apresentação dos trabalhos, será aberta um momento de interação, em que os participantes podem lançar perguntas aos grupos participantes do minisseminário.
- Fechamento dos trabalhos: momento exclusivo do professor, em que promove a complementação ou aprofundamento teórico dos conteúdos apresentados e destaca os aspectos positivos e fragilidades de cada trabalho realizado.

#### <span id="page-4-1"></span>**ATIVIDADE 2 - EXPLORANDO E INVESTIGANDO OS CONTEÚDOS: COEFICIENTES, TAXAS E ÍNDICES.**

Na continuidade dos trabalhos referente a essa atividade, iniciaremos a segunda proposta, na qual os estudantes continuam realizando os estudos em grupos de trabalho.

O trabalho, consistirá na reorganização de uma apresentação previamente elaborada, porém o conteúdo totalmente disperso e sem uma linha coerente de raciocínio dos objetos matemáticos: taxas, índices e coeficientes.

E ÍNDICES.<br>
E ÍNDICES.<br>
E ÍNDICES.<br>
E ÍNDICES.<br>
Sestudantes continuam realizando os estudos em grupos de trabalho.<br>
no, consistirá na reorganização de uma linha coerente de raciocínio do<br>
do totalmente disperso e sem uma l Desta forma, sugerimos que o professor oriente os grupos a o conteúdo apresentado nos slides da apresentação de forma lógica, coerente, bem como, reordenar/rever/revisar/confirmar/justificar' os problemas propostos em "Agora e com você". Sugerimos como texto de apoio a Situação de Aprendizagem 1: "Taxas e índices", do Material de Apoio ao Currículo Paulista – Currículo em Ação", páginas 15 a 37.

Após a reorganização da "Apresentação Confusa", partiremos para a correção da atividade realizada, Promover uma correção da atividade a partir da contribuição dos alunos, questionando como cada grupo chegou à conclusão sobre uma etapa da sequência. Dessa forma, um grupo começaria e os outros dariam sequência, justificando.

A seguir disponibilizamos os *links* que serão utilizados no desenvolvimento dessa rota. *Observação: Para o desenvolvimento dessa rota, seria conveniente a utilização do Espaço de Inovação (Sala de Informática) da unidade escolar.*

#### <span id="page-4-2"></span>**Parte 1 – Readequando a "Apresentação confusa" (2 aulas)**

1- Apresentação "confusa".

<https://bityli.com/m6Zdz>

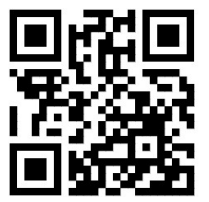

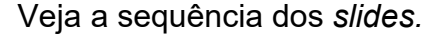

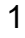

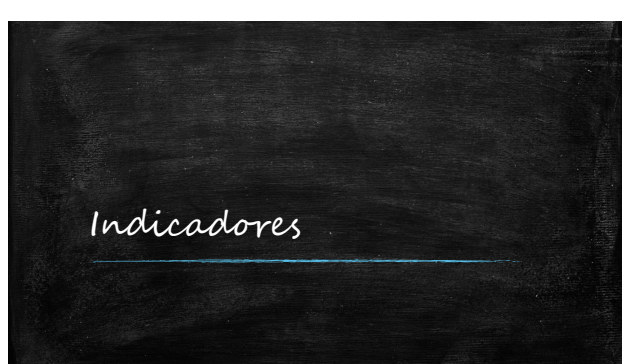

#### $\overline{2}$

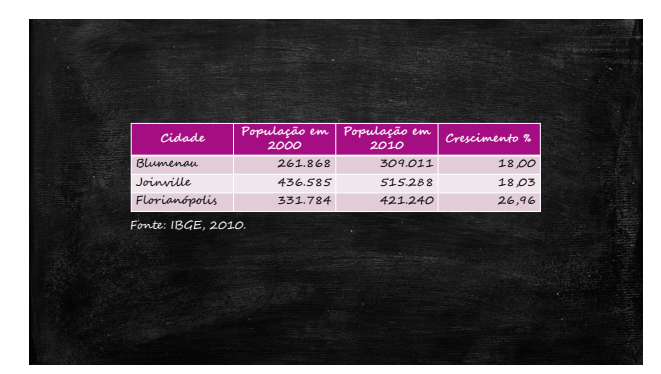

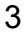

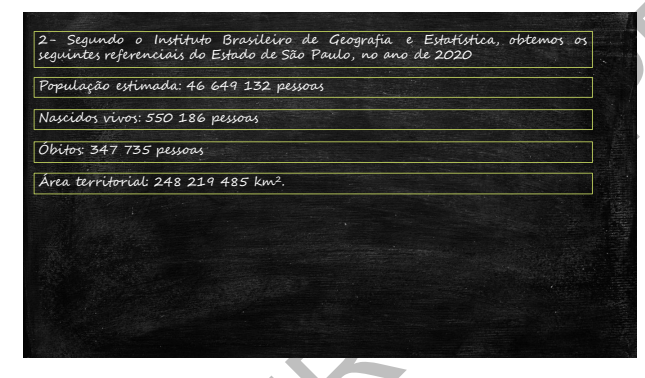

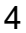

 $\frac{1}{2}$ 

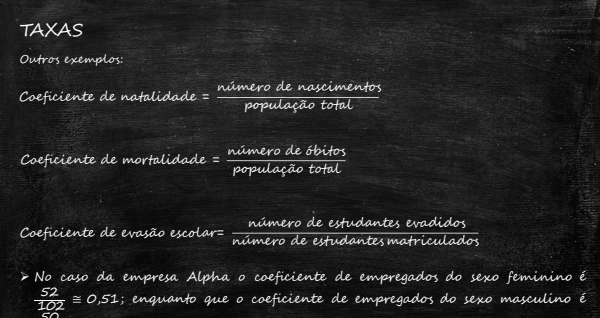

 $\overline{5}$ 

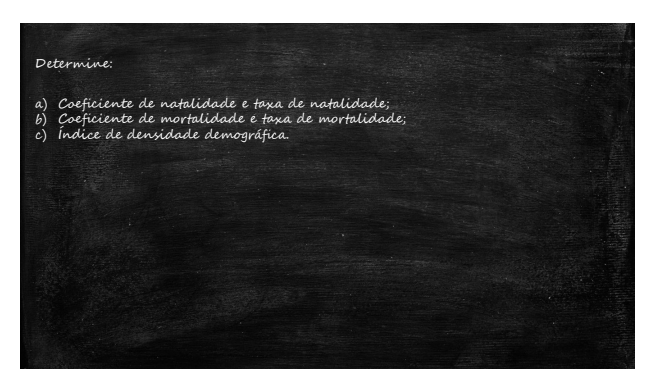

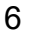

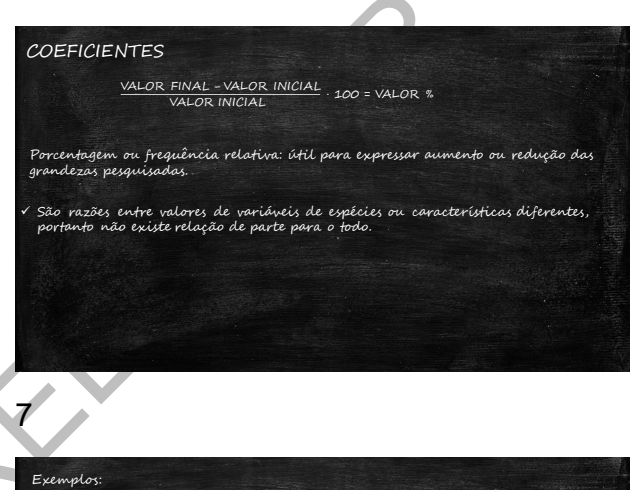

Q.1 = Idade mental<br>Q.1 = Idade cronológica Renda per capta = Renda<br>População

Densidade populacional = População

√ São razões entre valores da mesma espécie numa relação de parte para o todo.

Exemplo: A empresa Alpha possui 102 empregados, dos quais 50 são homens e<br>52 mulheres.

#### 8

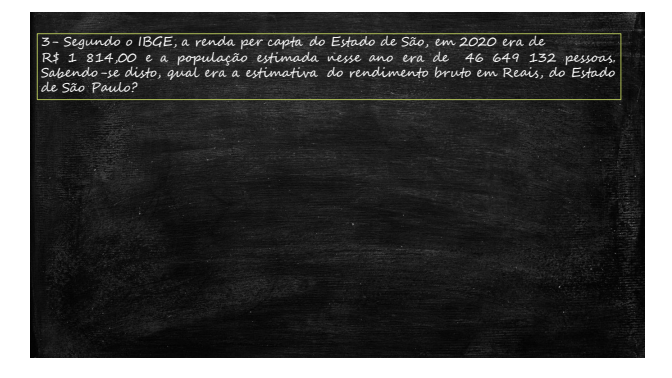

 $10$ 

 $11$ 

ÍNDICES

.<br>im sistema de informação, alimentado com dados absolutos que exista (informação, alimentado com dados absoluto<br>posteriormentedevemser transformadosem dados relativos <u>dos absolutos;</u> valores obtidos atranés de uma medida ou contagem, sem<br>alguer manipulação. Resultantes da coleta das informaçães conforme as<br>guências (repetiçães de seus valores). Embora nerdadeiros, não nos permitem<br>form <u>s relativos</u>; valores obtidos através da transformação de dados absolutos<br>mente através de razões (divisões). Quando há necessidade de se fazer<br>arações entre duas grandezas, pode-se obter tamb um indice quanto um<br>iente ou  $13$ QUAL É O MOTIVO DE SE UTILIZAR A TAXA POR 100 000 .<br>1000) (por cento ou por mil), para facilitar a interpretação dos resultados.<br>1000) (por cento ou por mil), para facilitar a interpretação dos resultados. HABITANTES? Dividindo o indicador por fatias menores de pessoas, é possível entender a<br>distribuição geográfica de forma mais significativa. Exemplo: A taxa de empregados do sexo feminino da empresa Alpha a é<br>0.51 · 100 = 51% e a taxa de empregados do sexo masculino é 0.49 · 100 = 49%. **TAXAS** Como calcular a taxa por 100 mil habitantes Outros exemplos: Taxa de mortalidade = coeficiente de mortalidade · 1 000 Quantidade de pessoas 100 000 = Taxa de habitantes por 100 000. - Taxa de natalidade = coeficiente de natalidade - 1 000<br>- Taxa de natalidade = coeficiente de natalidade - 1 000<br>- Taxa de evasão escolar = coeficiente de evasão escolar - 100 Exemplo: Taxa de homicídios no Brasil em 2015 adores como a taxa por cem mil habitantes são proporcionais ao<br>nho da população em guestão, logo, eles permitem comparar populações<br>es, cidades, bairros) de tamanhos diferentes.  $\overline{14}$ .<br>Um curso tinha 506 alunos matriculados no início do semestre. No final do<br>semestre eram 485 alunos. Qual a taxa de evasão do curso? Quantidade de homícidios.<br>População em 2015 100 000 = 204 450 649 · 100 000 ≅ Agora é com você!!  $\cong$  0,000289 · 100 000  $\cong$  28,9 homicidios/100000 habitantes. .<br>Em uma escola, 200 estudantes efetuaram a matricula para cursarem a 1ª<br>rie do Enxino Médio, no encerramento do ano letivo, o total de estudantes<br>minuiu para 125 e dentre esses 98 foram aprovados. Calcule Taxa de erasão escolar = Quantidade de alunos eradidos<br>Taxa de erasão escolar = Quantidade de alunos matriculados <sup>:</sup> 100  $A<sub>e</sub>$ Taxa de evasão escolar =  $\frac{21}{506}$  · 100 ≅ 0,0415 · 100 ≅ 4,15% .<br>Alguns coeficientes são multiplicados por mil para se transformarem er<br>taxa, é o caso da taxa de mortalidade.

 $12$ 

#### <span id="page-6-0"></span>Parte 2 - Validando a "Apresentação confusa" (1 Aula)

2- Apresentação oficial.

Professor, esse material será a sua referência, para orientar os estudantes, portanto, utilizeo apenas para o planejamento da atividade.

https://bityli.com/lo9wS

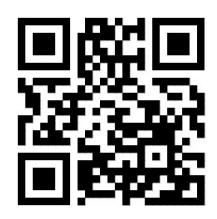

3- Material de Apoio ao Currículo Paulista – Currículo em Ação – 1ª série do E.M. – 1º bim.

#### https://bityli.com/lHbdlH

#### Veja a sequência correta dos slides:

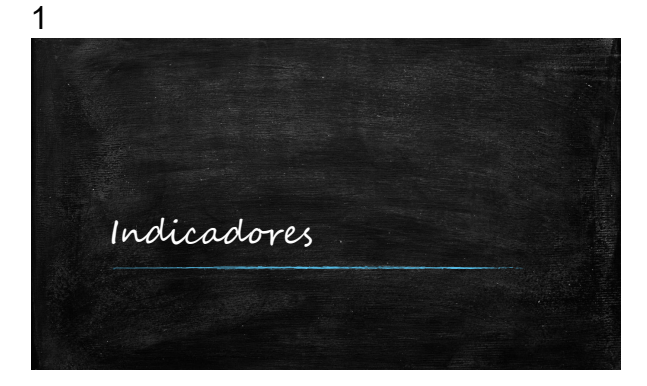

#### $\overline{2}$

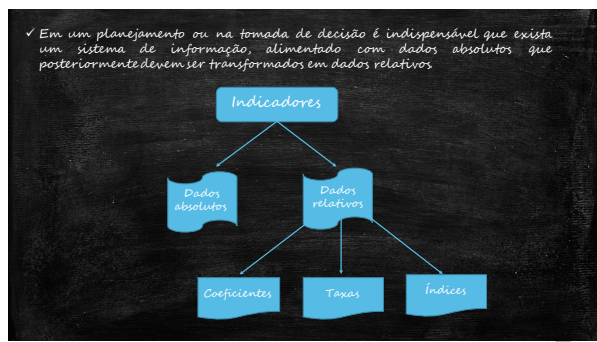

#### 3

<u>os absolutos</u>; valores obtidos através de uma medida ou contagem, sem<br>quer manipulação, Resultantes da coleta das informações conforme as<br>u<sup>l</sup>ncias (repetiçãos de seus valores). Embora verdadeiros, não nos permitem<br>rma si

Dados relativos valores obtidos através da transformação de dados absolutos<br>Beralmente através de razões (divisões). Quando há necessidade de se fazer<br>omparações entre duas grandezas, pode-se obter tanto um indice quanto u

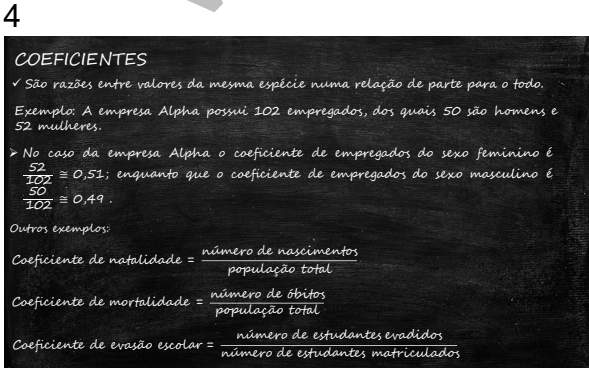

#### 5

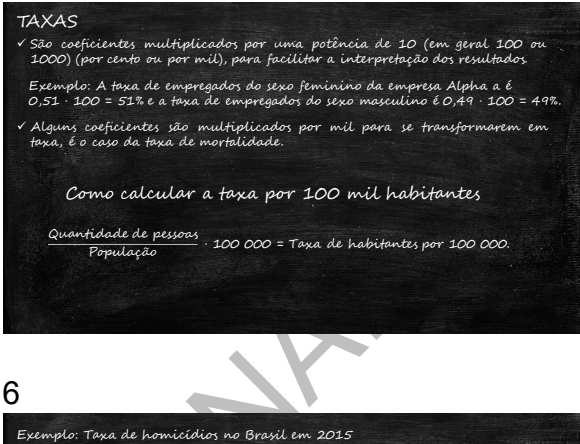

Quantidade de homícidios.<br>População em 2015 100 000 = <del>204 450 64</del>9 · 100 000 ≅

 $\cong$  0,000289 · 100 000  $\cong$  28,9 homicídios/100000 habitantes.

QUAL É O MOTIVO DE SE UTILIZAR A TAXA POR 100 000 **HABITANTES?** 

Dividindo o indicador por fatias menores de pessoas, é possível entender a<br>distribuição geográfica de forma mais significativa.

Indicadores como a taxa por cem mil habitantes são proporcionais ao<br>tamanho da população em guestão, logo, eles permitem comparar populaçães<br>(países, cidades, bairros) de tamanhos diferentes.

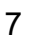

#### TAXAS Outros exemplos:

Taxa de mortalidade = coeficiente de mortalidade · 1 000<br>Taxa de natalidade = coeficiente de natalidade · 1 000<br>Taxa de evasão escolar = coeficiente de evasão escolar · 100

.<br>Um curso tinha 506 alunos matriculados no início do semestre. No final do<br>semestre eram 485 alunos. Qual a taxa de evasão do curso?

Taxa de evasão escolar =  $\frac{Quantidade de alunos evadidos}{Quantidade de alunos marticuladoos} \cdot 100$ 

Taxa de evasão escolar =  $\frac{21}{506}$  · 100 ≅ 0,0415 · 100 ≅ 4,15%

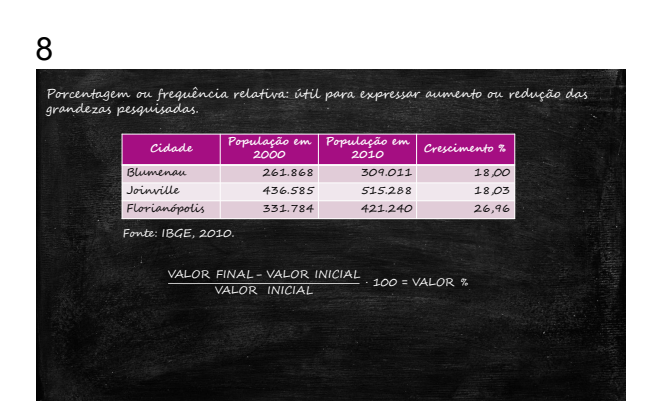

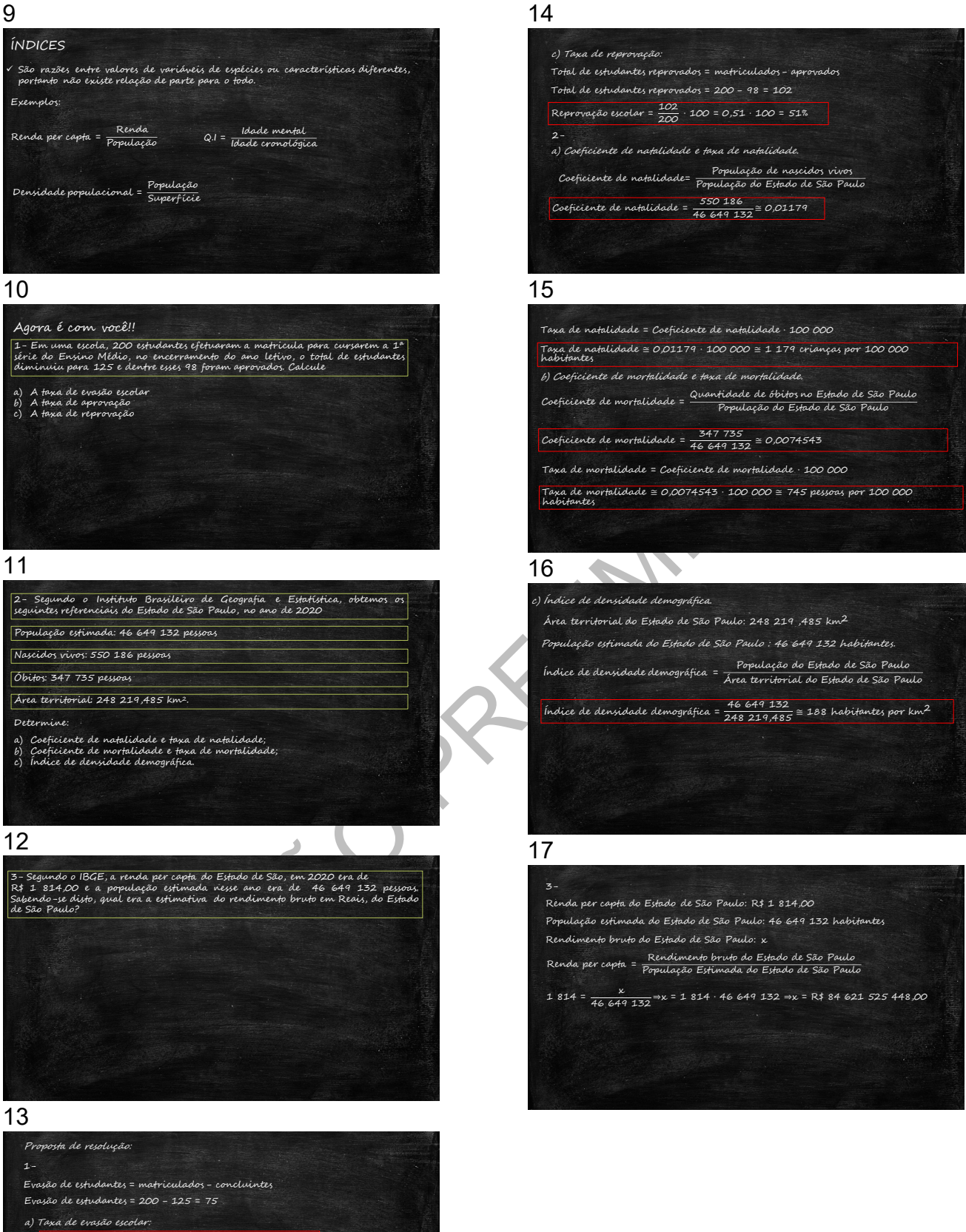

- Evasão escolar =  $\frac{75}{200} \cdot 100 = 0,375 \cdot 100 = 37,5\%$
- b) Taxa de aprovação: Estudantes aprovados: 98
- Aprovação escolar =  $\frac{98}{200} \cdot 100 = 0.49 \cdot 100 = 49\%$

#### <span id="page-9-0"></span>ATIVIDADE 3: ÍNDICE DE MASSA CORPORAL (IMC)

Agora, propomos, a aplicação dos conceitos estudados anteriormente, utilizando um índice, criado pelo matemático Lambert Quételet, o Índice de Massa Corporal, um cálculo simples que permite, aferir se alguém está ou não com o peso ideal.

O IMC, é estimado pela relação entre a massa corporal e a altura do indivíduo, expresso em  $\frac{2}{m^2}$ . O IMC, além de classificar o indivíduo com relação ao peso, também é um indicador<br>m kg

de riscos para a saúde e tem relação com várias complicações metabólicas. A expressão matemática que permite calcular o IMC de um indivíduo é dada por:

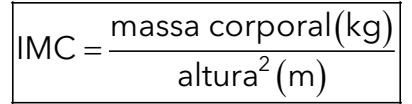

Usualmente são apresentadas classificações de pontos de corte para adultos, porém existem algumas diferenças para tais classificações.

#### <span id="page-9-1"></span>**Parte 1 – Analisando os conceitos (2 aulas)**

Pensando nisso, a proposta para o desenvolvimento, será inicialmente um ciclo de discussões sobre o primeiro módulo do conteúdo em áudio, destacado no link a seguir:

https://bityli.com/9Kbm5

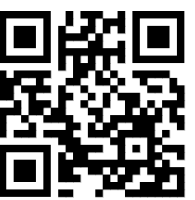

Após a execução do áudio, converse com os estudantes a respeito do primeiro módulo, e colete algumas observações importantes dos estudantes, utilizando-as para o fechamento das discussões.

Realizadas as conversas a respeito do primeiro módulo, proponha o segundo áudio, contido no link acima.

nte são apresentadas classificações de pontos de corte para adultos, poré<br>
diferenças para tais classificações.<br> **Analisando os conceitos (2 aulas)**<br>
es sobre o primeiro módulo do conteúdo em áudio, destacado no link a se<br> A atividade a ser proposta aqui, consiste em na transcrição das expressões matemáticas do IMC - Índice de Massa Corporal, e opcionalmente a expressão do IAC - Índice de Adiposidade Corpórea. Para direcionar o trabalho, sugerimos o guia do professor, para este áudio.

https://bityli.com/n5R1w

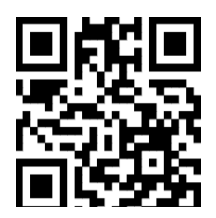

#### <span id="page-9-2"></span>**Parte 2 – Confecção da sinopse (2 aulas)**

A última etapa, consiste na confecção de uma sinopse<sup>[1](#page-9-3)</sup> do artigo do Ministério da Saúde: "Calcular o IMC".

A elaboração poderá ser feita, utilizando os mesmos grupos de estudos já formados inicialmente, ou uma construção conjunta.

<span id="page-9-3"></span><sup>&</sup>lt;sup>1</sup> Apresentação dos tópicos que compõem um artigo de revista ou programa de palestra científica, para que o leitor saiba se são realmente de seu interesse ou não. Disponível em: [https://michaelis.uol.com.br/moderno-portugues/busca/portugues](https://michaelis.uol.com.br/moderno-portugues/busca/portugues-brasileiro/sinopse)[brasileiro/sinopse](https://michaelis.uol.com.br/moderno-portugues/busca/portugues-brasileiro/sinopse) . Acesso em: 3 jan. 2023

<https://bityli.com/drq3Y>

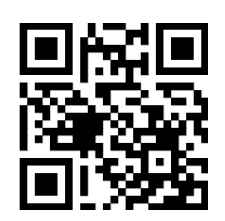

#### **AVALIAÇÃO DO APRENDIZADO.**

Professor, o conteúdo a seguir, tem o propósito de coletar informações do estudante a respeito do desenvolvimento da trajetória 1.

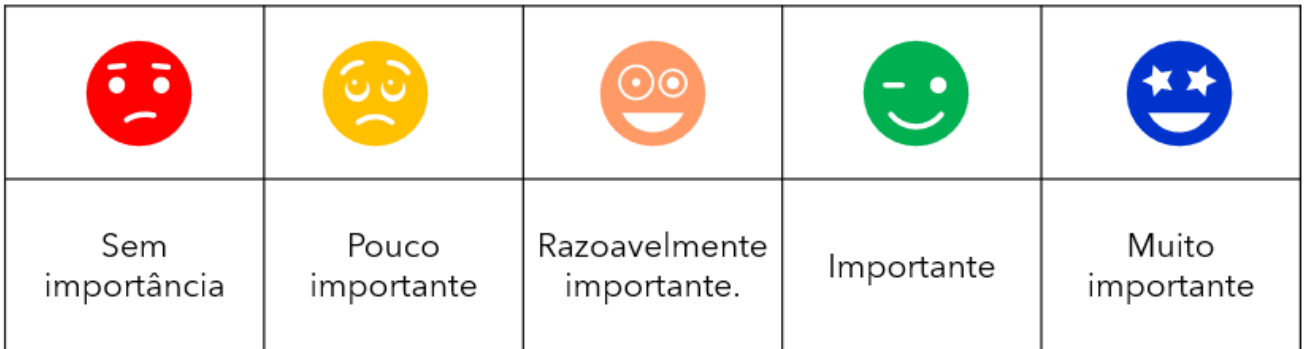

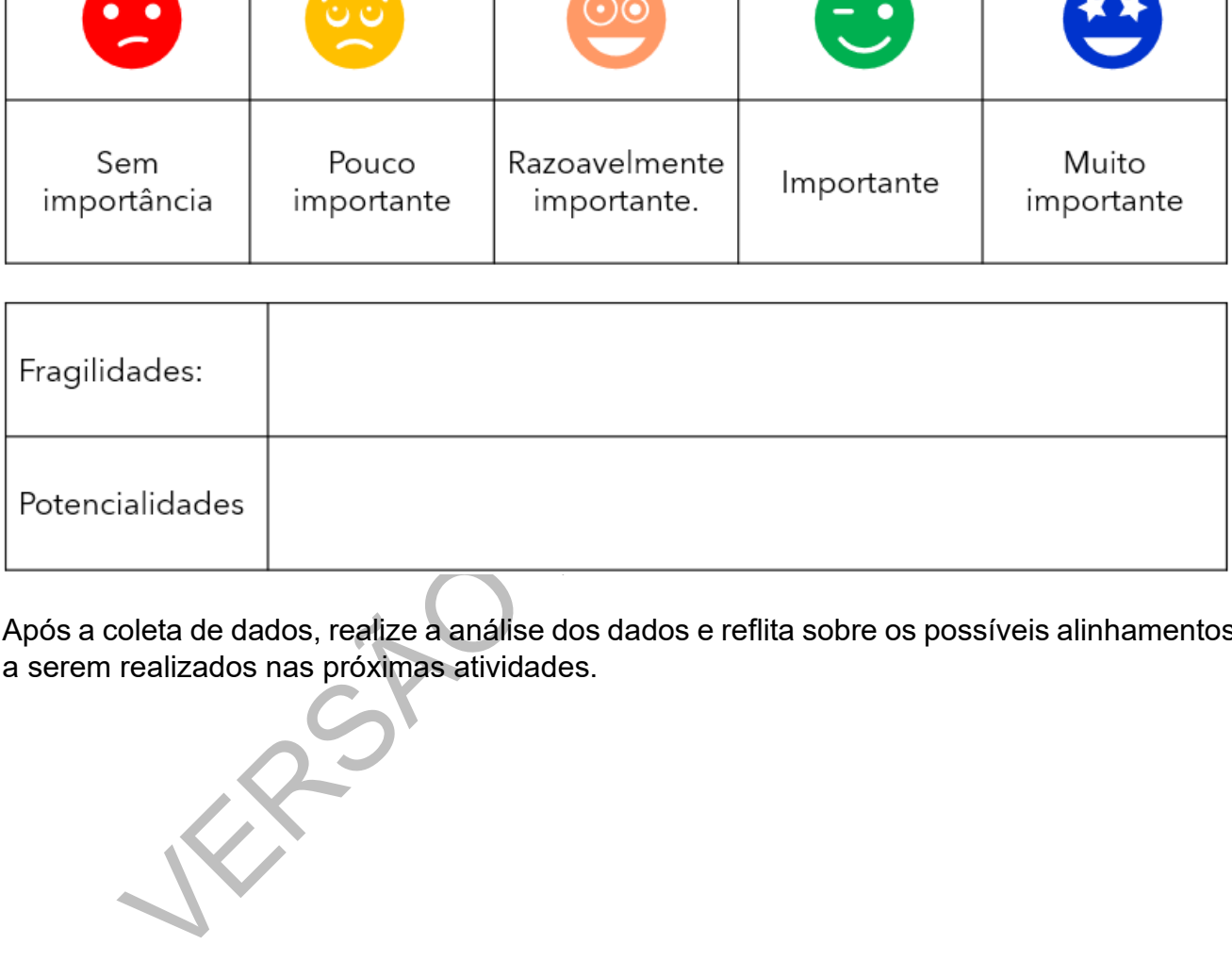

Após a coleta de dados, realize a análise dos dados e reflita sobre os possíveis alinhamentos a serem realizados nas próximas atividades.

#### <span id="page-11-0"></span>MOMENTO 2 – APRIMORANDO OS CONHECIMENTOS

#### <span id="page-11-1"></span>ATIVIDADE 1: REVISITANDO ALGUNS CONCEITOS BÁSICOS DE ESTATÍSTICA DESCRITIVA.

A atividade em questão consiste em utilizar todos os conteúdos apresentados anteriormente, a respeito do IMC e coletar amostras estatísticas censitárias ou eletivas, e posterior registros em tabelas e gráficos de seus respectivos campos.

Uma proposta para o encadeamento dos trabalhos, seria a divisão da sala em "frentes de trabalhos", por exemplo: frente de trabalho da confecção de formulários, frente de trabalho dos aplicadores (coleta de dados), frente de trabalho dos elaboradores de planilhas eletrônicas e posterior confecção dos dados e frente de trabalho de análise e apresentação dos resultados, com a orientação do professor.

Apresentadas as premissas que nortearão o desenvolvimento da atividade 4, segue a proposta.

#### <span id="page-11-2"></span>1.1 PLANEJANDO E REALIZANDO A COLETA DE DADOS.

#### <span id="page-11-3"></span>**Parte 1 – Coleta de dados (4 aulas)**

EJANDO E REALIZANDO A COLETA DE DADOS.<br>
- Coleta de dados (4 aulas)<br>
ira tarefa do planejamento, consiste em estabelecer qual será a abrance dados, ou seja, de forma censitária (todos os estudantes da unidade esto<br>
arqui q A primeira tarefa do planejamento, consiste em estabelecer qual será a abrangência da coleta de dados, ou seja, de forma censitária (todos os estudantes da unidade escolar), ou eletiva (uma determinada turma ou grupo de pessoas previamente escolhidas). Cabe ressaltar aqui que se a coleta de dados seja censitária, estamos referindo a uma população de estudantes da Unidade Escolar e quando for eletiva, estamos tratando de uma amostra dos estudantes da Unidade Escolar.

2- Estabelecimento de um cronograma para a aplicação da coleta de dados.

3- Elaboração do formulário / questionário para a coleta de dados.

Os campos do questionário/formulário de pesquisa podem ser designados da seguinte forma:

- $\checkmark$  Código do registro;
- $\checkmark$  Nome do estudante;
- $\times$  RA:
- $\checkmark$  Sexo:
- $\checkmark$  Idade
- $\checkmark$  Estatura em metros;
- $\checkmark$  Massa corporal em quilogramas.

#### <span id="page-11-4"></span>**Parte 2 - Elaboração de planilha eletrônica (2 aulas)**

4- Elaboração da planilha eletrônica para compilação da coleta de dados.

Os campos da planilha eletrônica da coleta de dados para o cálculo, podem ser designados da seguinte forma:

- Código do registro;
- $\checkmark$  Nome do estudante;
- $\times$  RA:
- $\checkmark$  Sexo:
- $\checkmark$  Idade;
- $\checkmark$  Estatura em metros;
- $\checkmark$  Massa corporal:
- $\checkmark$  Cálculo do IMC.

#### <span id="page-11-5"></span>**Parte 3 Aplicação da coleta de dados (2 aulas)**

5- Aplicação da coleta de dados.

Materiais/instrumentos necessários para a coleta de dados.

- $\checkmark$  Fita métrica ou estadiômetro portátil digital ou analógico;
- $\checkmark$  Balança corporal digital ou analógica.

Para a execução da coleta de dados os estudantes que fazem parte dessa frente de trabalho podem instituir um revezamento de modo que enquanto uma dupla realiza as medidas outra dupla anota os dados no formulário/questionário de coleta de dados.

#### <span id="page-12-0"></span>**Parte 4 – Digitação dos dados (3 aulas)**

6 – Registrando os dados em planilha eletrônica:

Para o registro dos dados coletados, apresentamos no link a seguir um modelo de planilha a ser utilizada no registro dos dados:

https://bityli.com/JlPmn

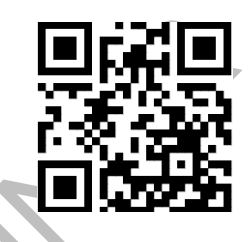

Na planilha apresentada a frente de trabalho designada para elaboração ou digitação dos dados ficará será responsável em transcrever os dados do formulário/questionário aplicado na coleta de dados, além dos campos constantes no documento de coleta, existirá um campo destinado à digitação do resultado do diagnóstico nutricional. Lembrando que o IMC será calculado automaticamente com a digitação da massa corporal e da estatura do estudante. Para a indicação do diagnóstico nutricional, propomos a utilização dos seguintes gráficos:

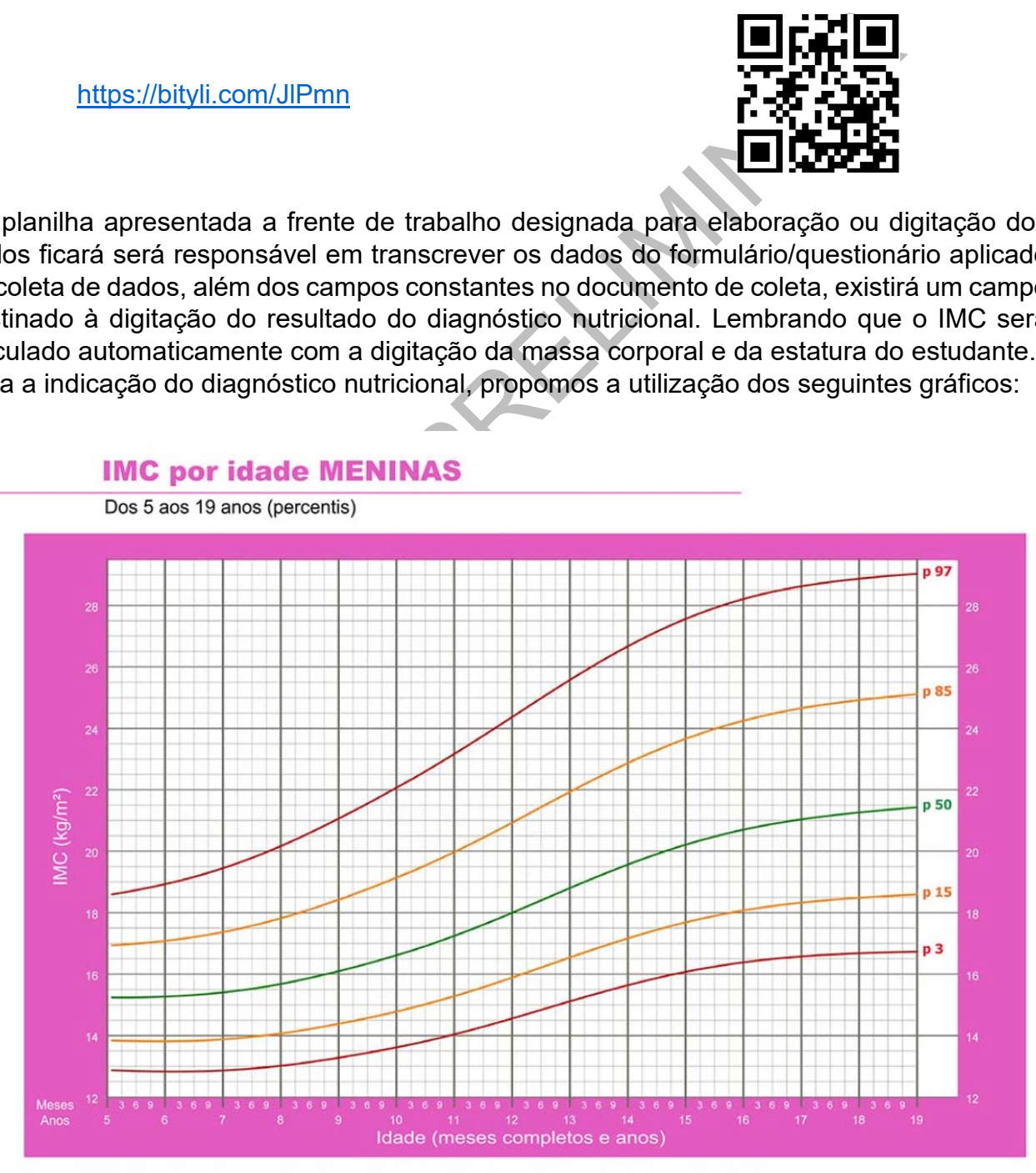

Fonte: WHO Growht reference data for 5-19 years, 2007 (http://www.who.int/growthref/en/) Disponível em:<https://www.drnutricao.com.br/antropometria/imc> . Acesso: 4 jan. 2023

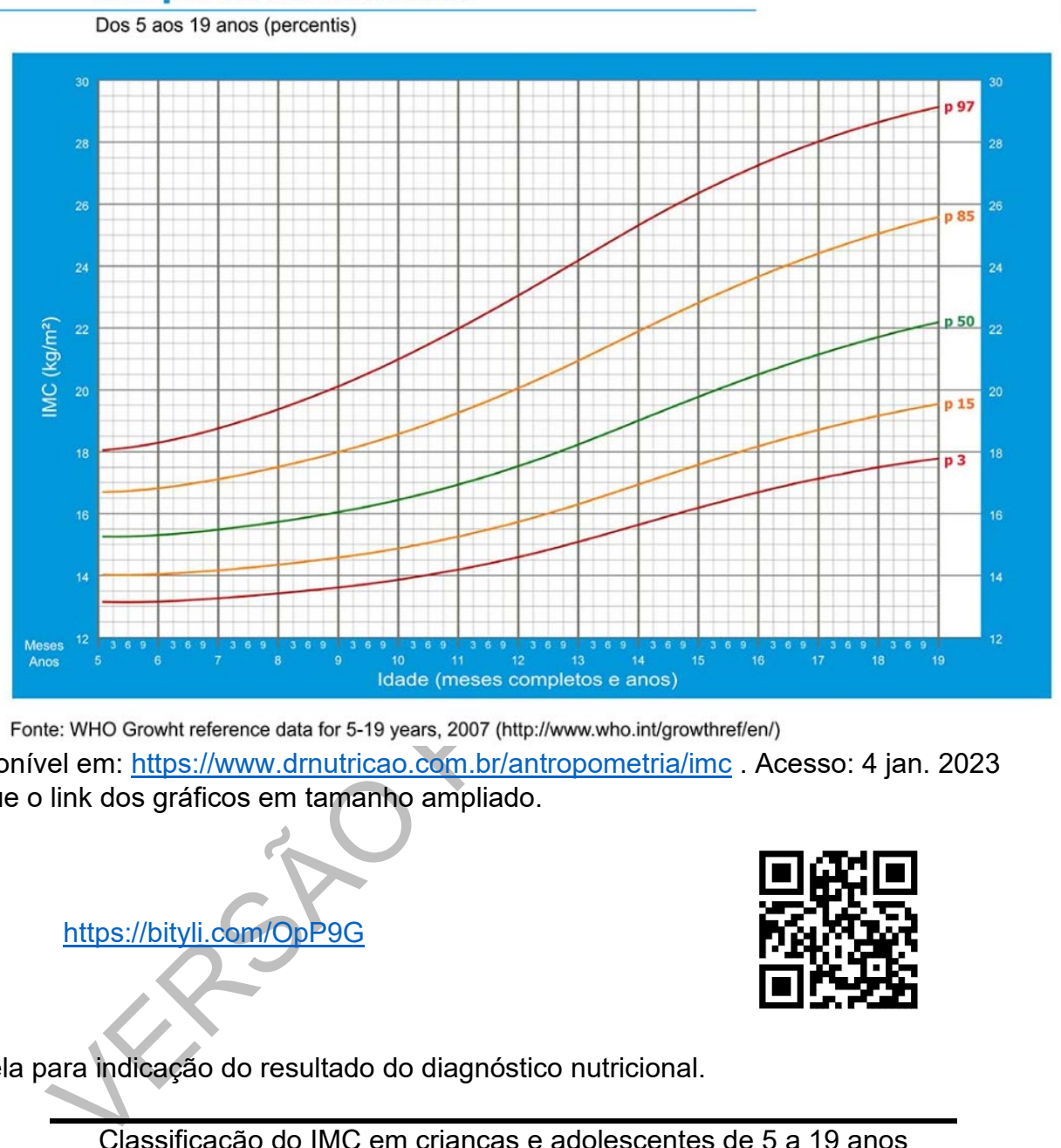

#### **IMC por idade MENINOS**

Disponível em: https://www.drnutricao.com.br/antropometria/imc . Acesso: 4 jan. 2023 Segue o link dos gráficos em tamanho ampliado.

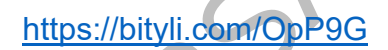

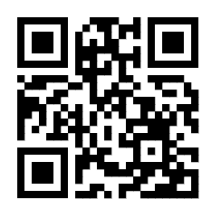

Tabela para indicação do resultado do diagnóstico nutricional.

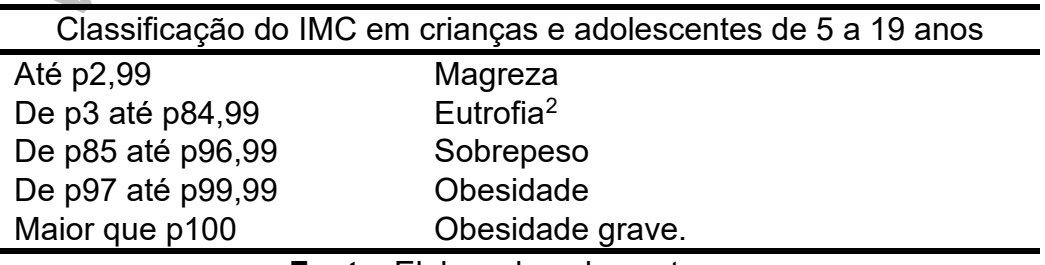

**Fonte**: Elaborado pelos autores.

Como indicar o resultado nutricional utilizando o gráfico e a tabela, acima apresentados:

1- Marque no eixo vertical do gráfico o IMC e no eixo horizontal a idade.

2- Defina o ponto em que as linhas se encontram e determine o percentil correspondente.

3 - Verifique em qual faixa de percentil o valor obtido se encaixa.

<span id="page-13-0"></span><sup>2</sup> Estado nutricional adequado

4 - Compare o resultado obtido com a tabela. Exemplo 1: Estudante: Euzébio dos Santos Sexo: Masculino Idade: 15 anos Estatura: 1,52 m Massa Corporal: 58 kg.  $\text{IMC} = \frac{\text{Massa corporal}}{\text{Estatura}^2} = \frac{58}{1,52^2} = \frac{58}{2,3104} \approx 25,10 \frac{\text{kg}}{\text{m}^2}$ 

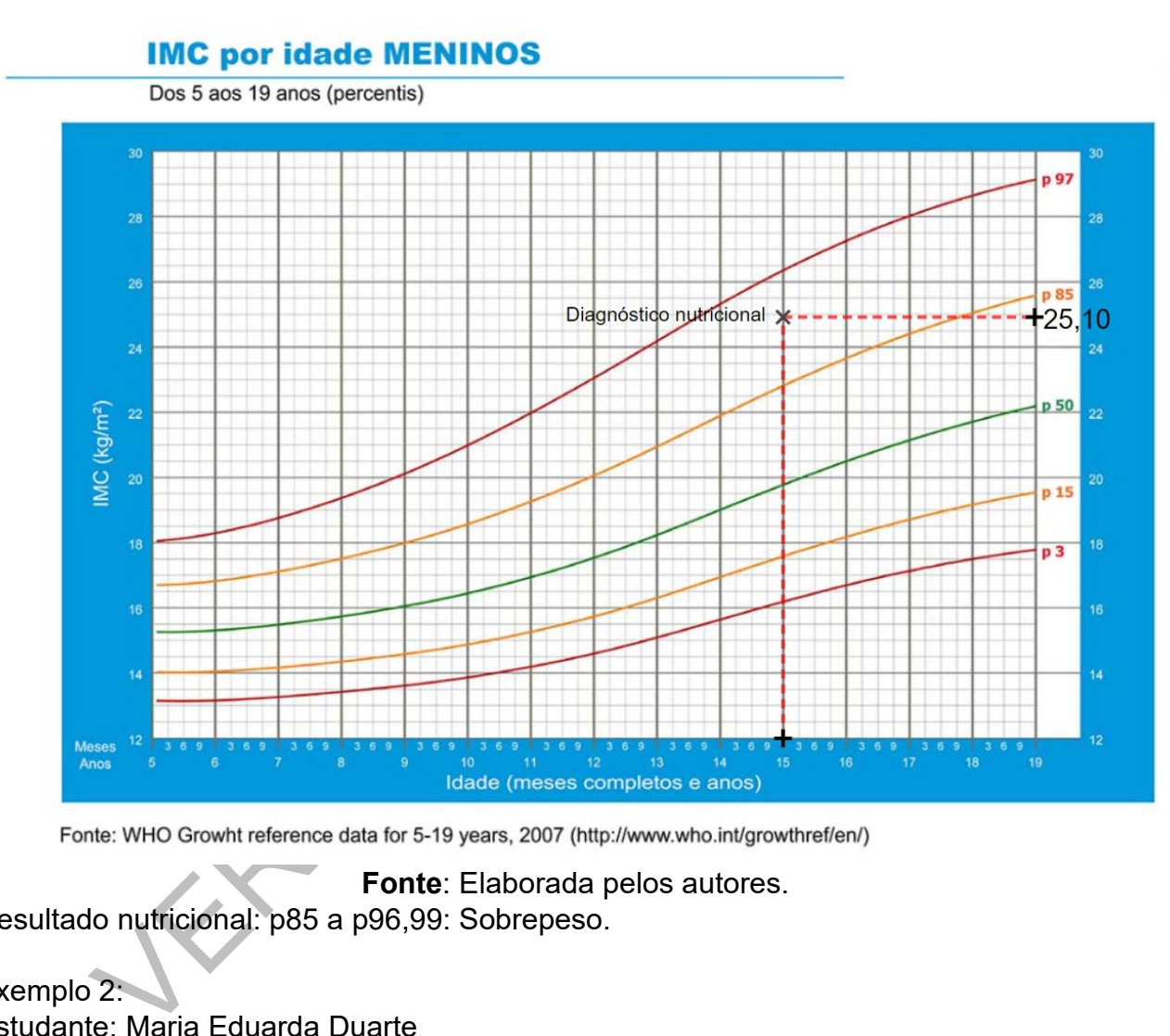

**Fonte**: Elaborada pelos autores. Resultado nutricional: p85 a p96,99: Sobrepeso.

Exemplo 2: Estudante: Maria Eduarda Duarte Sexo: Feminino Idade: 15 anos Estatura: 1,66 m Massa corporal: 61 kg  $\text{IMC} = \frac{\text{Massa corporal}}{\text{Estatura}^2} = \frac{61}{1,66^2} = \frac{61}{2,7556} \approx 22,14 \frac{\text{kg}}{\text{m}^2}$ 

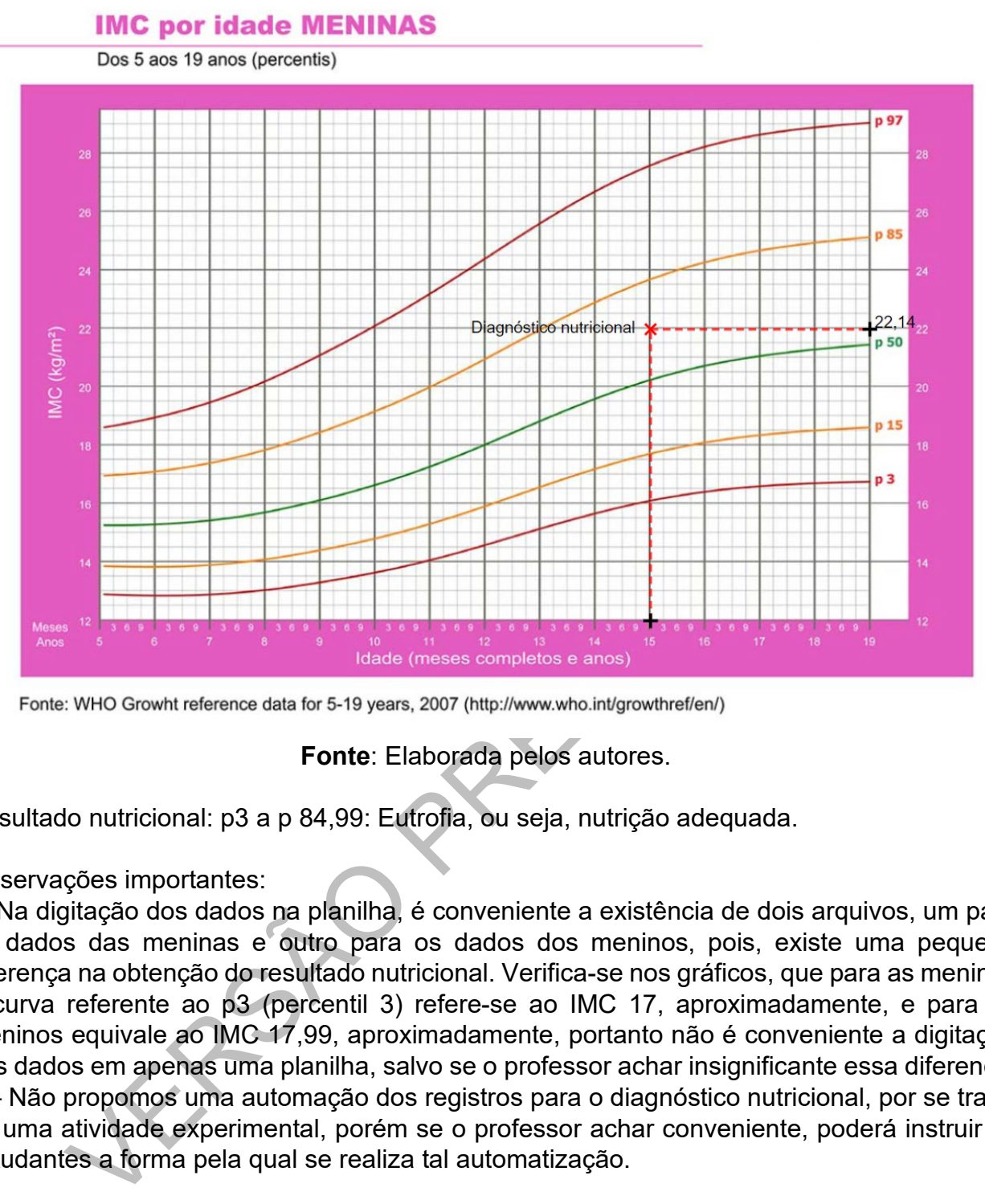

**Fonte**: Elaborada pelos autores.

Resultado nutricional: p3 a p 84,99: Eutrofia, ou seja, nutrição adequada.

#### Observações importantes:

1- Na digitação dos dados na planilha, é conveniente a existência de dois arquivos, um para os dados das meninas e outro para os dados dos meninos, pois, existe uma pequena diferença na obtenção do resultado nutricional. Verifica-se nos gráficos, que para as meninas a curva referente ao p3 (percentil 3) refere-se ao IMC 17, aproximadamente, e para os meninos equivale ao IMC 17,99, aproximadamente, portanto não é conveniente a digitação dos dados em apenas uma planilha, salvo se o professor achar insignificante essa diferença. 2 – Não propomos uma automação dos registros para o diagnóstico nutricional, por se tratar de uma atividade experimental, porém se o professor achar conveniente, poderá instruir os estudantes a forma pela qual se realiza tal automatização.